# **Documents ressources en ligne « Accompagnement personnalisé en LP »**

#### **Outils organisationnels**

Éléments du BO de février 2009

<http://eduscol.education.fr/pid23188-cid50318/accompagnement-personnalise-en-baccalaureat-professionnel.html>

Questions-réponses sur l'AP, dont textes officiels, objectifs, formes, rôle du conseil pédagogique...

<http://eduscol.education.fr/pid23188-cid52438/questions-reponses-sur-l-accompagnement-personnalise.html>

Recensement de sites académiques qui présentent des ressources intéressantes sur l'AP

[http://eduscol.education.fr//cid52138/accompagnement-personnalise-ressources-pedagogiques.html](http://eduscol.education.fr/cid52138/accompagnement-personnalise-ressources-pedagogiques.html)

Aix-Marseille – Amiens – Besançon – Caen – Dijon – Rouen – Strasbourg - Toulouse

Livret « Mise en œuvre de situations de réussite en classe de 2<sup>nde</sup> professionnelle : Accueil, Positionnement, Suivi » [http://www.ac-toulouse.fr/automne\\_modules\\_files/pDocs/public/r8855\\_61\\_accompagnement.pdf](http://www.ac-toulouse.fr/automne_modules_files/pDocs/public/r8855_61_accompagnement.pdf)

Diaporama de présentation de l'AP

[http://www.ac-toulouse.fr/automne\\_modules\\_files/pDocs/public/r9415\\_61\\_accompagnement\\_personnalise\\_amg.pdf](http://www.ac-toulouse.fr/automne_modules_files/pDocs/public/r9415_61_accompagnement_personnalise_amg.pdf)

Suivi de la rénovation de la voie professionnelle

[http://www.ac-versailles.fr/public/upload/docs/application/pdf/2011-02/rvp\\_ap\\_outils\\_pour\\_la\\_mise\\_en\\_oeuvre.pdf](http://www.ac-versailles.fr/public/upload/docs/application/pdf/2011-02/rvp_ap_outils_pour_la_mise_en_oeuvre.pdf)

Outil informatique de l'académie de Poitiers pour la Gestion d'Ateliers En Ligne (GAEL) – Gestion assurée par la MATICE (demande de mot de passe : alain.drouglazet@ac-poitiers.fr)

<http://gael.aldrou.fr/index.php>

Livret d'accompagnement personnalisé LP Marc Godrie - Loudun

[https://www.intra.ac-poitiers.fr/1302272266774/0/fiche\\_\\_\\_article/&RH=1272633030844](https://www.intra.ac-poitiers.fr/1302272266774/0/fiche___article/&RH=1272633030844)

Organisation accompagnement perso A.Dubreuil – Saint-Jean d'Angély

[https://www.intra.ac-poitiers.fr/1302014869685/0/fiche\\_\\_\\_article/&RH=1272633030844](https://www.intra.ac-poitiers.fr/1302014869685/0/fiche___article/&RH=1272633030844)

Organisation accompagnement perso B.Pascal – Saint-Jean d'Angély

[https://www.intra.ac-poitiers.fr/1301991938405/0/fiche\\_\\_\\_article/&RH=1272633030844](https://www.intra.ac-poitiers.fr/1301991938405/0/fiche___article/&RH=1272633030844)

Organisation accompagnement perso R.Mortier - Montmorillon (application web élaborée par Laurent Leclerc)

[https://www.intra.ac-poitiers.fr/91966437/0/fiche\\_\\_\\_article/&RH=1272633030844](https://www.intra.ac-poitiers.fr/91966437/0/fiche___article/&RH=1272633030844)

Ressources par site académique

<http://eduscol.education.fr/pid25088-cid54980/exemples-d-organisation.html>

Livret de mise en œuvre de l'AP en Bac pro 3 ans

<http://www.ac-besancon.fr/spip.php?article1983>

Parcours de réussite pour l'élève et la classe

[http://www.discip.ac-caen.fr/lettres-histoire/Reussir%20bac%20pro%203%20ans/diapo\\_web\\_1/page1.htm](http://www.discip.ac-caen.fr/lettres-histoire/Reussir%20bac%20pro%203%20ans/diapo_web_1/page1.htm)

Calendrier de l'A.P. en classe de 2<sup>de</sup> professionnelle

[http://www.discip.ac-caen.fr/lettres-histoire/reussir\\_bacpro\\_3ans.htm](http://www.discip.ac-caen.fr/lettres-histoire/reussir_bacpro_3ans.htm)

Organiser une période d'accompagnement personnalisé sur 3 ans

[http://www.discip.ac-caen.fr/lettres-histoire/reussir\\_bacpro\\_3ans.htm](http://www.discip.ac-caen.fr/lettres-histoire/reussir_bacpro_3ans.htm)

Projet de mise en œuvre de l'AP

[http://www.ac-nice.fr/svt/nouvelle2de/ap/projet\\_mise\\_en\\_oeuvre.pdf](http://www.ac-nice.fr/svt/nouvelle2de/ap/projet_mise_en_oeuvre.pdf)

#### Organisation et planning

[http://www.ac-](http://www.ac-strasbourg.fr/sections/education_formation/ressources_pedagogiq/interdiscipline/bac_pro_3_ans/accompagnement_perso4307/ressources/view)

strasbourg.fr/sections/education\_formation/ressources\_pedagogig/interdiscipline/bac\_pro\_3\_ans/accompagnement\_p [erso4307/ressources/view](http://www.ac-strasbourg.fr/sections/education_formation/ressources_pedagogiq/interdiscipline/bac_pro_3_ans/accompagnement_perso4307/ressources/view)

[http://www.ac-versailles.fr/public/upload/docs/application/pdf/2010-](http://www.ac-versailles.fr/public/upload/docs/application/pdf/2010-08/fiche_ap_atelier_accompagnement_personnalise_2010-08-30_15-48-45_349.pdf) [08/fiche\\_ap\\_atelier\\_accompagnement\\_personnalise\\_2010-08-30\\_15-48-45\\_349.pdf](http://www.ac-versailles.fr/public/upload/docs/application/pdf/2010-08/fiche_ap_atelier_accompagnement_personnalise_2010-08-30_15-48-45_349.pdf)

[http://www.ac-versailles.fr/public/upload/docs/application/pdf/2010-08/fiche\\_ap\\_entretien\\_2010-08-30\\_15-49-](http://www.ac-versailles.fr/public/upload/docs/application/pdf/2010-08/fiche_ap_entretien_2010-08-30_15-49-28_797.pdf) [28\\_797.pdf](http://www.ac-versailles.fr/public/upload/docs/application/pdf/2010-08/fiche_ap_entretien_2010-08-30_15-49-28_797.pdf)

[http://www.ac-versailles.fr/public/upload/docs/application/pdf/2010-08/fiche\\_ap\\_fiches\\_et\\_livret\\_suivi\\_2010-08-30\\_15-](http://www.ac-versailles.fr/public/upload/docs/application/pdf/2010-08/fiche_ap_fiches_et_livret_suivi_2010-08-30_15-50-20_599.pdf) [50-20\\_599.pdf](http://www.ac-versailles.fr/public/upload/docs/application/pdf/2010-08/fiche_ap_fiches_et_livret_suivi_2010-08-30_15-50-20_599.pdf)

### **Ressources « Diagnostiquer les besoins des élèves »**

Ressources pour l'AP : Évaluation des besoins des élèves

<http://eduscol.education.fr/cid54985/evaluation-des-besoins-des-eleves.html>

[Test de positionnement en Seconde Bac Pro Secrétariat au lycée Jean Moulin de Thouars](http://ww2.ac-poitiers.fr/ecogest/spip.php?article346)

<http://ww2.ac-poitiers.fr/voie-professionnelle/spip.php?rubrique34>

Évaluation diagnostique de début d'année sur 6 disciplines différentes

[http://www.discip.ac-caen.fr/lettres-histoire/reussir\\_bacpro\\_3ans.htm](http://www.discip.ac-caen.fr/lettres-histoire/reussir_bacpro_3ans.htm)

Fiche d'entretien individuel (en début de formation)

[http://www.ac-](http://www.ac-rouen.fr/servlet/com.univ.collaboratif.utils.LectureFichiergw?ID_FICHIER=1260747751897&ID_FICHE=5632)

[rouen.fr/servlet/com.univ.collaboratif.utils.LectureFichiergw?ID\\_FICHIER=1260747751897&ID\\_FICHE=5632](http://www.ac-rouen.fr/servlet/com.univ.collaboratif.utils.LectureFichiergw?ID_FICHIER=1260747751897&ID_FICHE=5632)

Fiche d'entretien individuel (en cours de formation)

[http://www.ac-](http://www.ac-rouen.fr/servlet/com.univ.collaboratif.utils.LectureFichiergw?ID_FICHIER=1260747751898&ID_FICHE=5632)

[rouen.fr/servlet/com.univ.collaboratif.utils.LectureFichiergw?ID\\_FICHIER=1260747751898&ID\\_FICHE=5632](http://www.ac-rouen.fr/servlet/com.univ.collaboratif.utils.LectureFichiergw?ID_FICHIER=1260747751898&ID_FICHE=5632)

Entretien de rentrée (« motivomètre ») (Lille)

[http://www4b.ac-lille.fr/~sepia/IMG/pdf/entretien\\_de\\_rentree-motivometre\\_2008\\_\\_\\_1\\_\\_.pdf](http://www4b.ac-lille.fr/~sepia/IMG/pdf/entretien_de_rentree-motivometre_2008___1__.pdf)

Positionnement de l'élève (Strasbourg)

[http://www.ac-](http://www.ac-strasbourg.fr/sections/education_formation/ressources_pedagogiq/interdiscipline/bac_pro_3_ans/accompagnement_perso4307/ressources/view)

[strasbourg.fr/sections/education\\_formation/ressources\\_pedagogiq/interdiscipline/bac\\_pro\\_3\\_ans/accompagnement\\_p](http://www.ac-strasbourg.fr/sections/education_formation/ressources_pedagogiq/interdiscipline/bac_pro_3_ans/accompagnement_perso4307/ressources/view) [erso4307/ressources/view](http://www.ac-strasbourg.fr/sections/education_formation/ressources_pedagogiq/interdiscipline/bac_pro_3_ans/accompagnement_perso4307/ressources/view)

[http://www.ac-versailles.fr/public/upload/docs/application/pdf/2010-08/fiche\\_ap\\_tutorat\\_par\\_objectifs\\_2010-08-30\\_15-](http://www.ac-versailles.fr/public/upload/docs/application/pdf/2010-08/fiche_ap_tutorat_par_objectifs_2010-08-30_15-51-50_116.pdf) [51-50\\_116.pdf](http://www.ac-versailles.fr/public/upload/docs/application/pdf/2010-08/fiche_ap_tutorat_par_objectifs_2010-08-30_15-51-50_116.pdf)

[http://www.ac-versailles.fr/public/upload/docs/application/pdf/2010-](http://www.ac-versailles.fr/public/upload/docs/application/pdf/2010-08/fiche_ap_bureau_ecoute_accompagnement_2010-08-30_15-49-1_372.pdf) 08/fiche ap bureau ecoute accompagnement 2010-08-30 15-49-1 372.pdf

Les outils de repérage des besoins des élèves (Rouen)

[Fiche de Repérage des besoins d'accompagnement](http://www.ac-rouen.fr/medias/fichier/reperage-des-besoins-d-accompagnement-grp-2011_1304777469321.doc)

[Fiche Profil](http://www.ac-rouen.fr/medias/fichier/fiche-profil-grp-2011_1304778044485.doc)

### **Ressources « Agir en fonction des besoins des élèves »**

Le tutorat

[http://www.ac-paris.fr/portail/jcms/p6\\_191771/le-tutorat-une-pratique-toujours](http://www.ac-paris.fr/portail/jcms/p6_191771/le-tutorat-une-pratique-toujours-actuelle?cid=p6_191767&portal=piapp2_69419)[actuelle?cid=p6\\_191767&portal=piapp2\\_69419](http://www.ac-paris.fr/portail/jcms/p6_191771/le-tutorat-une-pratique-toujours-actuelle?cid=p6_191767&portal=piapp2_69419)

Propositions d'outils méthodologiques transversaux (Rouen)

[Comprendre une consigne](http://www.ac-rouen.fr/medias/fichier/comprendre-une-consigne_1287133459719.pdf)

Être [attentif](http://www.ac-rouen.fr/medias/fichier/etre-attentif-_1287133487886.pdf)

Évaluer [son comportement](http://www.ac-rouen.fr/medias/fichier/evaluer-son-comportement_1287133510896.pdf)

[Gérer et planifier son temps](http://www.ac-rouen.fr/medias/fichier/gerer-et-planifier-son-temps_1287133537359.pdf)

[Organiser son travail](http://www.ac-rouen.fr/medias/fichier/organiser-son-travail_1287133557229.pdf)

[S'approprier un espace de révision](http://www.ac-rouen.fr/medias/fichier/espace-de-revision_1287133579941.pdf)

Modules/ateliers (Strasbourg)

[http://www.ac-](http://www.ac-strasbourg.fr/sections/education_formation/ressources_pedagogiq/interdiscipline/bac_pro_3_ans/accompagnement_perso4307/ressources/view)

[strasbourg.fr/sections/education\\_formation/ressources\\_pedagogiq/interdiscipline/bac\\_pro\\_3\\_ans/accompagnement\\_p](http://www.ac-strasbourg.fr/sections/education_formation/ressources_pedagogiq/interdiscipline/bac_pro_3_ans/accompagnement_perso4307/ressources/view) [erso4307/ressources/view](http://www.ac-strasbourg.fr/sections/education_formation/ressources_pedagogiq/interdiscipline/bac_pro_3_ans/accompagnement_perso4307/ressources/view)

[http://www.ac-versailles.fr/public/upload/docs/application/pdf/2011-](http://www.ac-versailles.fr/public/upload/docs/application/pdf/2011-01/fiche_ap_documents_statistiques_et_comptables_en_anglais.pdf) [01/fiche\\_ap\\_documents\\_statistiques\\_et\\_comptables\\_en\\_anglais.pdf](http://www.ac-versailles.fr/public/upload/docs/application/pdf/2011-01/fiche_ap_documents_statistiques_et_comptables_en_anglais.pdf)

[http://www.ac-versailles.fr/public/upload/docs/application/pdf/2011-01/fiche\\_ap\\_atelier\\_de\\_courtoisie.pdf](http://www.ac-versailles.fr/public/upload/docs/application/pdf/2011-01/fiche_ap_atelier_de_courtoisie.pdf)

[http://www.ac-versailles.fr/public/upload/docs/application/pdf/2010-](http://www.ac-versailles.fr/public/upload/docs/application/pdf/2010-08/fiche_ap_associer_assistante_pedagogique_accompagnement_perso.pdf) 08/fiche ap associer assistante pedagogique accompagnement perso.pdf

[http://www.ac-versailles.fr/public/upload/docs/application/pdf/2010-08/fiche\\_ap\\_orientation\\_post-bac\\_2010-08-30\\_15-](http://www.ac-versailles.fr/public/upload/docs/application/pdf/2010-08/fiche_ap_orientation_post-bac_2010-08-30_15-50-56_593.pdf) [50-56\\_593.pdf](http://www.ac-versailles.fr/public/upload/docs/application/pdf/2010-08/fiche_ap_orientation_post-bac_2010-08-30_15-50-56_593.pdf)

[http://www.ac-versailles.fr/public/upload/docs/application/pdf/2010-](http://www.ac-versailles.fr/public/upload/docs/application/pdf/2010-08/fiche_ap_prevenir_difficultes_plutot_que_remedier_2010-08-30_15-51-12_411.pdf) [08/fiche\\_ap\\_prevenir\\_difficultes\\_plutot\\_que\\_remedier\\_2010-08-30\\_15-51-12\\_411.pdf](http://www.ac-versailles.fr/public/upload/docs/application/pdf/2010-08/fiche_ap_prevenir_difficultes_plutot_que_remedier_2010-08-30_15-51-12_411.pdf)

[http://www.ac-versailles.fr/public/upload/docs/application/pdf/2010-08/fiche\\_ap\\_tutorat\\_2010-08-30\\_15-52-11\\_447.pdf](http://www.ac-versailles.fr/public/upload/docs/application/pdf/2010-08/fiche_ap_tutorat_2010-08-30_15-52-11_447.pdf)

## **Ressources « Évaluer les effets de l'AP sur les élèves »**

Les outils d'évaluation de l'Accompagnement (Rouen)

[Carnet de bord](http://www.ac-rouen.fr/medias/fichier/carnet-de-bord-de-l-ap-mai-2011_1304778538109.doc)

[Bilan d'un atelier](http://www.ac-rouen.fr/medias/fichier/bilan-d-atelier-de-l-ap-par-l-eleve-mai-2011_1304778559627.doc)

Évaluation de l'accompagnement en conseil de classe (Rouen)

Évaluation [des progrès dans les disciplines](http://www.ac-rouen.fr/medias/fichier/grp-2011evaluation-de-l-ap-en-conseil-de-classe_1304778845593.doc) (fiche navette entre disciplines)

[Fiche bilan](http://www.ac-rouen.fr/medias/fichier/fiche-bilan-d-ap-pour-le-conseil-de-classe-grp-2011_1304777688242.doc) 

Évaluation du dispositif (Strasbourg)

[http://www.ac-](http://www.ac-strasbourg.fr/sections/education_formation/ressources_pedagogiq/interdiscipline/bac_pro_3_ans/accompagnement_perso4307/ressources/view)

strasbourg.fr/sections/education\_formation/ressources\_pedagogig/interdiscipline/bac\_pro\_3\_ans/accompagnement\_p [erso4307/ressources/view](http://www.ac-strasbourg.fr/sections/education_formation/ressources_pedagogiq/interdiscipline/bac_pro_3_ans/accompagnement_perso4307/ressources/view)

# **Témoignages**

Témoignage : l'accompagnement personnalisé au LP Jean-Marie Michotte (Guyane)

[http://www.ac-guyane.fr/IMG/pdf/Presentation\\_de\\_l\\_AP\\_au\\_LP\\_Michotte\\_Synthese\\_Mars\\_2010.pdf](http://www.ac-guyane.fr/IMG/pdf/Presentation_de_l_AP_au_LP_Michotte_Synthese_Mars_2010.pdf)

Travail pédagogique réalisé avec des élèves de seconde en accompagnement personnalisé au lycée Raoul Dautry à Limoges

<http://pedagogie.ac-limoges.fr/doc/spip.php?article871>

[http://www.ac-versailles.fr/public/upload/docs/application/pdf/2010-](http://www.ac-versailles.fr/public/upload/docs/application/pdf/2010-08/fiche_atelier_accompagnement_personnalise.pdf) [08/fiche\\_atelier\\_accompagnement\\_personnalise.pdf](http://www.ac-versailles.fr/public/upload/docs/application/pdf/2010-08/fiche_atelier_accompagnement_personnalise.pdf)

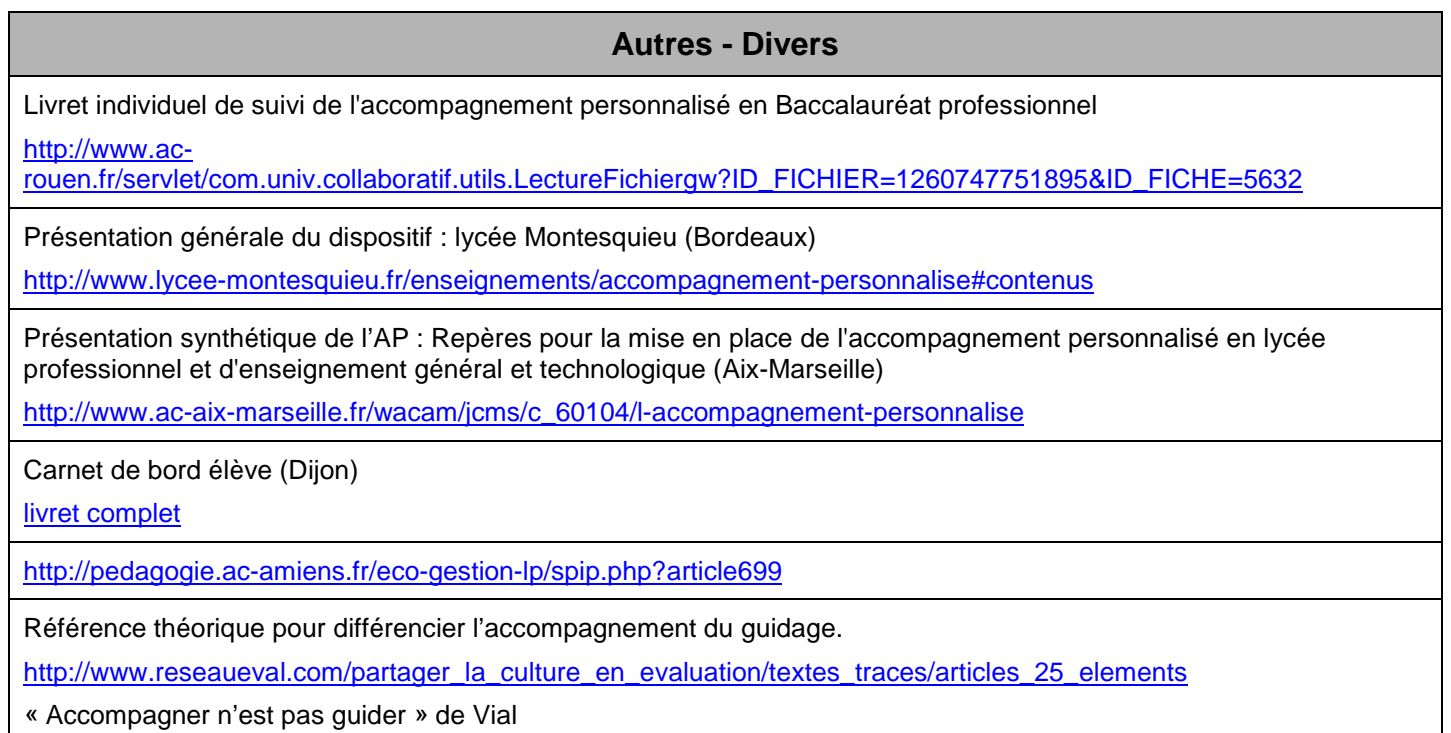

**Mise à jour le : 01/11/2011**